Tata Docomo Gprs Manual Settings For [Micromax](http://thedoc2015.ozracingcorp.com/goto.php?q=Tata Docomo Gprs Manual Settings For Micromax A57) A57 >[>>>CLICK](http://thedoc2015.ozracingcorp.com/goto.php?q=Tata Docomo Gprs Manual Settings For Micromax A57) HERE<<<

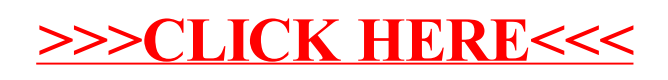